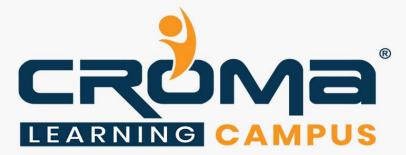

# VMware 7.0 Training Curriculum

# STRUCTURE

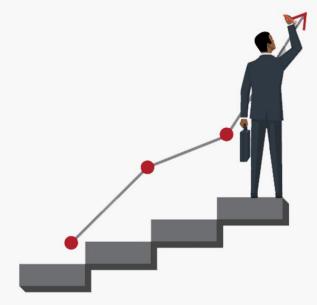

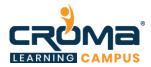

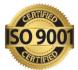

# VMware 7.0 Training Curriculum

"Explore the new features and enhancements in VMware vCenter Server® 7 and VMware ESXi<sup>TM</sup> 7 and keep yourself updated with the latest version."

## **Course Objectives:**

- Gain all necessary skills that you need to effectively implement and configure VMware vSphere® 7.
- Explore the new features and enhancements in VMware vCenter Server® 7 and VMware ESXi<sup>TM</sup> 7.
- Learn how to deploy vSphere 7 in the existing vSphere environment efficiently.
- Prepare for the related global certification and start applying for jobs with an attractive salary package.

## **Course Description:**

Interested in learning how to virtualize your environment?

VMware vSphere 7 Accelerate your digital transformation through a software-defined approach to business and IT. The trusted platform provider of choice for more than 500,000 customers globally, VMware is the pioneer in virtualization and an innovator in cloud and business mobility. A proven leader, VMware allows you to run, manage, connect, and secure applications across clouds and devices in a common operating environment, so you get both freedom and control.

This course introduces you to VMware's virtualization solution, and VMware training for the latest version. With comprehensive coverage of this industry-leading toolset, this course acts as a training guide and valuable reference. The step-by-step course content walks you through installation, configuration, operation, security processes, and much more as you conquer the management and automation of your virtual environment.

All the best for a new beginning and successful career ahead!

## **Course Content:**

## Module 1 - Course Introduction

- Introductions and course logistics
- Course objectives
- Difference between VMware 6.5 and VMware 7.0
- Major enhancements in VMware 7.0
- Introduce virtual machines, virtual machine hardware, and virtual machine files
- Create and work with virtual machines and templates
- Introduce components of the software-defined data center
- Describe where vSphere fits into the cloud architecture
- Install and use vSphere Client
- Overview of ESXi
- Introduce the vCenter Server architecture
- Deploy and configure vCenter Server Appliance
- Use vSphere Web Client
- Manage vCenter Server inventory objects and licenses

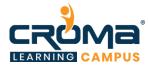

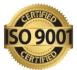

- Configuring and Managing Virtual Networks
- Describe, create, and manage standard switches
- Configure virtual switch security and load-balancing policies
- Create, configure, and manage vSphere distributed switches, network connections, and port groups
- VMware Global Certifications
- vSphere Licensing Editions

# Module 2 - Installation and Upgrade to vSphere 7

- Describe the new vCenter Server Appliance deployment model
- Upgrade a vCenter Server Appliance instance to vCenter Server Appliance 7
- Migrate a Windows vCenter Server instance to vCenter Server Appliance 7
- Describe the enhancements to vCenter Server Appliance
- Update Sequence
- Upgrade vCenter 6.7 to vCenter 7
- Upgrade ESXi 6.7 to ESXi 7
- Upgrade ESXi 6.7 to ESXi 7 using Bundle file
- vSphere 7 Lifecycle Management

## Module 3 - Management Enhancements

- Identify the scaling and performance improvements for vCenter Server Appliance
- Describe the support provided for dynamic DNS
- Recognize how to change the IP address or FQDN of vCenter Server
- Describe prefix-based MAC address allocation
- Perform a VM template in-place update in Content Library
- Describe identity federation and recognize its use cases
- Configure identity federation
- Manage certificates using the vSphere Client
- Identify VMware NSX-TTM logical switches and their properties in the vSphere Client
- Explain the benefits of using VMware SkylineTM to proactively monitor your environment

# Module 4 – vCenter 7 Features and ESXI Enhancements

- vCenter 7 Multihoming
- Configure vCenter 7 Multihoming
- vCenter 7 PNID and FQDN Changes
- vCenter Server Profiles
- vCenter 7 Licensing
- Installing ESXi
- Configuring ESXi
- Connecting ESXi with browser
- ESXi Settings
- Create a data store in ESXi
- Installing a virtual machine in ESXi

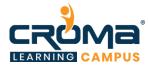

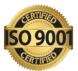

- Connect a ESXi by VMware Workstation
- Upgrade an older ESXi host to version 7
- List the enhancements introduced with ESXi 7
- Describe new device support for ESXi hosts
- Describe support for Precision Time Protocol

#### Module 5 - Backing up VMs and VM Enhancements

- Backup and restore a VM manually
- Backup a VM using an OVF files
- Clone and Snapshots
- Installing Veeam Backup and Replication
- Backup and Restore a VM Using Veeam Backup Software
- Upload a VM from VMware Workstation to an ESXi
- Discuss the new functionality, virtual devices, and VM maximums supported by VM compatibility version
- Describe the enhancements to guest customization
- Perform a vSphere vMotion migration of VMs with remote devices

#### Module 6 - VMware Storage and Storage Enhancements

- VMware Storage
  - Overview of Using ESXi with a SAN
  - Types of Storage
  - What Is Software-Defined Storage (SDS)
  - What is File Level Storage and Block Level Storage?
  - iScsi Storage Protocol
  - Adding vSwitch to iScsi target
  - Adding a new disk to Active directory for iScsi Target
  - Enable iScsi Target on Windows Server
  - Adding iScsi Datastore to ESXi
  - Expand and Extend Datastore
  - Enable NFS on Windows Server
  - Register or Unregister VMs from an inventory
- Storage Enhancements
  - Describe the enhancements to NVMe support
  - Describe the enhancements to VMware
  - Pluggable Storage Architecture
  - Describe the purpose of the High-Performance Plug-in
  - Describe the support for iSER
  - Recognize the changes made to the ESXi system storage layout
  - Describe the support for CAB deployment of WSFC in vSphere 6.7 and later
  - List the enhancements made to vSAN

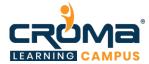

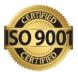

### Module 7 - Security Enhancements

- Describe the enhancements to the VM encryption feature
- Describe the enhancements to cloning, migration, and encryption operations
- Describe the benefits and use cases of vSphere Trust Authority
- Configure vSphere Trust Authority

#### Module 8 - Cluster Enhancements

- Demonstrate the QuickStart feature of the ESXi cluster
- Recognize improvements to vSphere DRS
- Describe use cases for scalable shares

#### Module 9 - vSphere Lifecycle Management

- Use vCenter Server Update Planner to run vCenter Server upgrade prechecks
- Compare vSphere Lifecycle Manager to vSphere Update Manager
- Manage and update ESXi hosts using vSphere Lifecycle Manager

#### Module 10: Introduction to vSphere With Kubernetes

- Differentiate between containers and virtual machines
- Identify the parts of a container system
- Recognize the basic architecture of Kubernetes
- Describe a basic Kubernetes workflow

#### Module 14: Placement Guide

- Tips to clear an Interview
- Common Interview questions and answers
- VMware Interview Questions and Answers
- Resume Building Guide
- Career roadmap and certifications
- Attempt for related Global Certification Exam, if any
- Start applying for Jobs